## QUESTIONS?

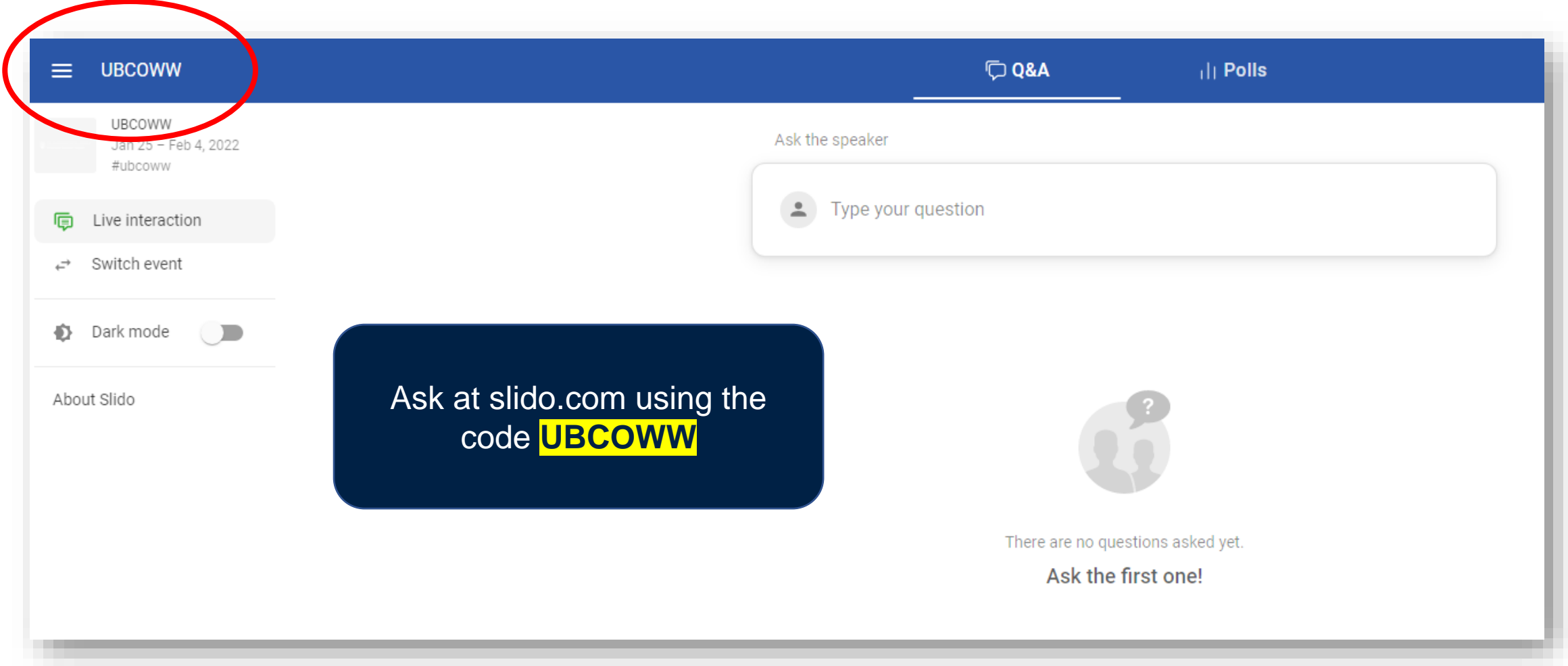

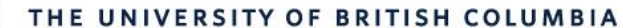

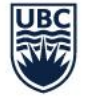

**AVP Finance and Operations** Okanagan Campus

# Workday Wednesday: Expenses

February 9th, 2022

2

### RESOURCES AVAILABLE

[Reconcile UBC VISA Transactions on an Expense Report](https://ubc.service-now.com/selfservice?id=kb_article&sys_id=bdbcc1e21b3eb05047cfffbf034bcbd6&table=kb_knowledge)

[Create an Out of Pocket Expense Report](https://ubc.service-now.com/selfservice?id=kb_article&sys_id=c41865b41be2b4900dbaec21b24bcb94)

[View, Edit, Change or Cancel an Expense Report](https://ubc.service-now.com/selfservice?id=kb_article&sys_id=67fcb9211ba4411047cfffbf034bcb4b)

[Create an Expense Report via Workday Mobile App](https://ubc.service-now.com/selfservice?id=kb_article&sys_id=2b2ff3a41ba485d027278556cc4bcb0b)

[Check the Status of an Expense Report](https://ubc.service-now.com/selfservice?id=kb_article&sys_id=d39c3b201ba485d027278556cc4bcb23)

[Enter a Quick Expense via Workday Mobile App](https://ubc.service-now.com/selfservice?id=kb_article&sys_id=809e73241ba485d027278556cc4bcbd2)

[PeopleSoft to Workday Translation Tool](https://finance.ubc.ca/tools/private/peoplesoft-chartfield-workday-fdm-worktags)

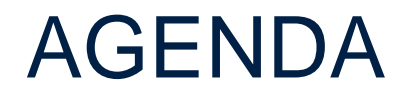

- **1** Capital vs. Non-Capital Expenses
- 2 Create an Expense Report
- 3 Find Draft Transactions and Expense Reports
	- **Tax Considerations**
- $5$  Q+A

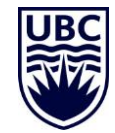

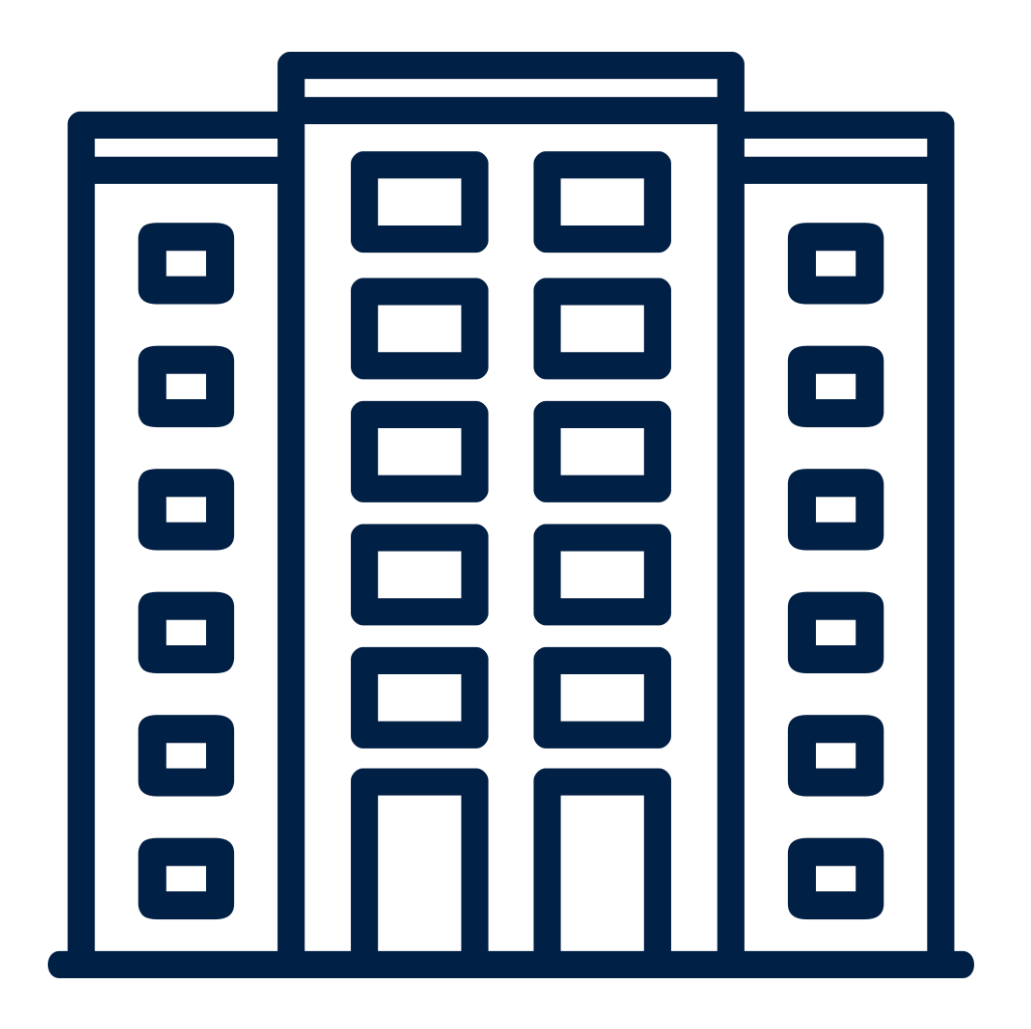

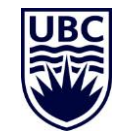

Tangible capital assets are defined as those items that meet all of these criteria:

Have a useful life expectancy of greater than one year

Are held for the purpose of rendering a service rather than for sale or immediate consumption

UBC acquires ownership of a tangible asset

Have a unit cost exceeding the [thresholds listed in the table](https://finance.ubc.ca/budgeting-reporting/accounting-guidelines-and-processes/capital-accounting:~:text=Capital%20asset%20accounting%20is%20the,(PSAS)%20for%20capital%20accounting.)

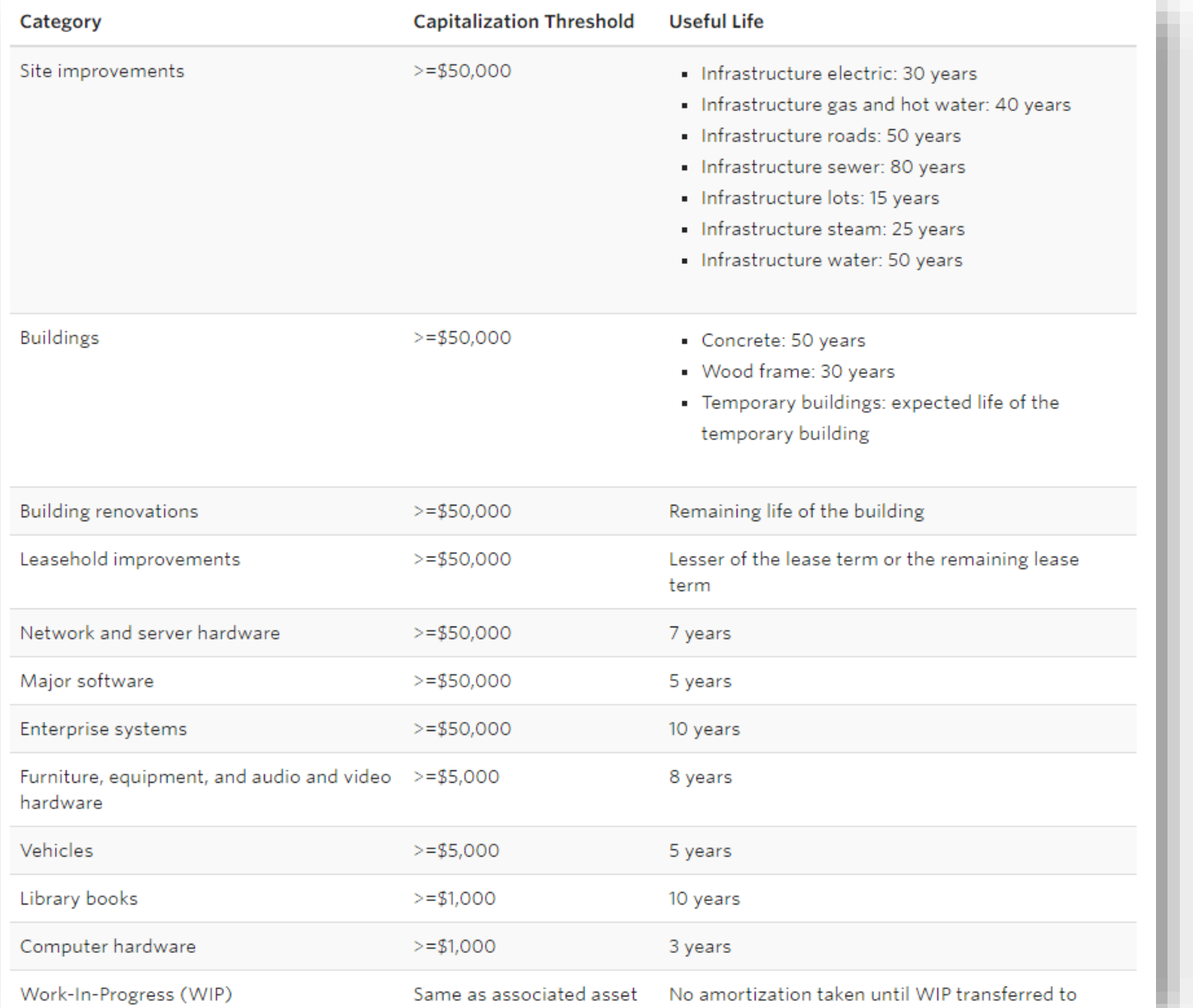

7

Betterments – enhancements to the service potential of a tangible capital asset – are also included. For example:

An increase in the previously assessed physical output or service capacity

A reduction in associated operating costs

An extension of the estimated useful life

An improvement in the quality of output

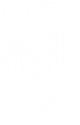

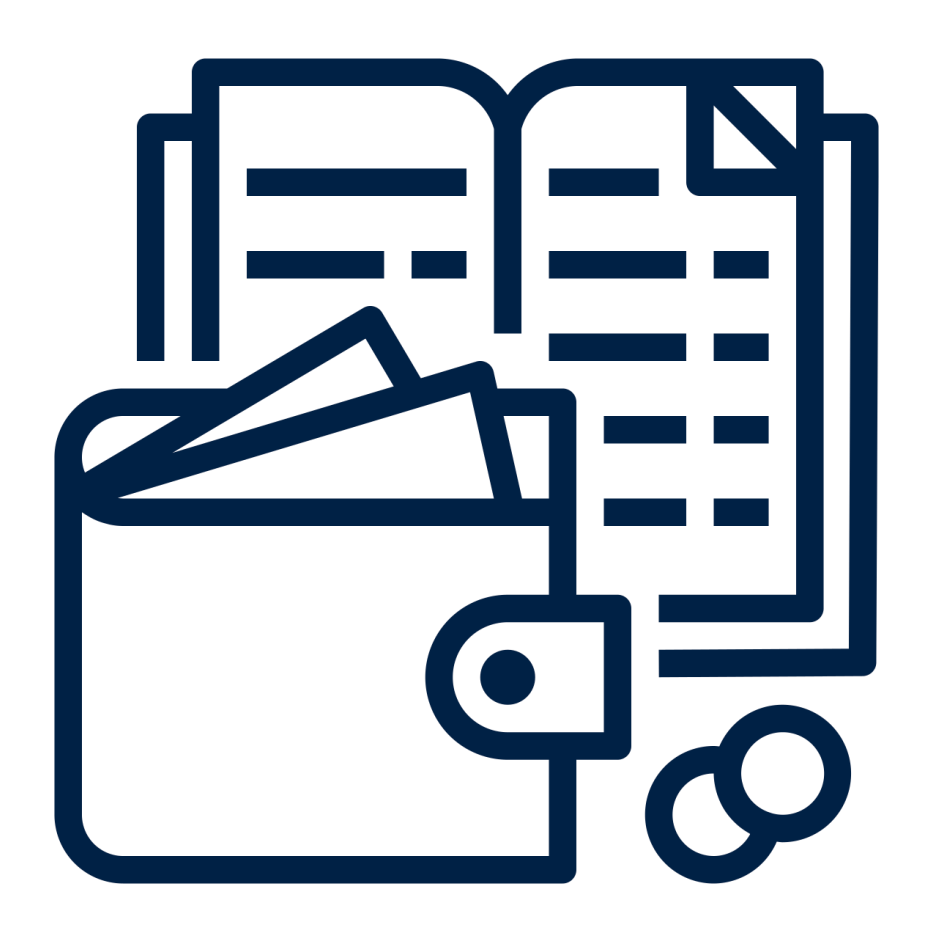

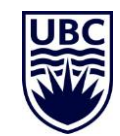

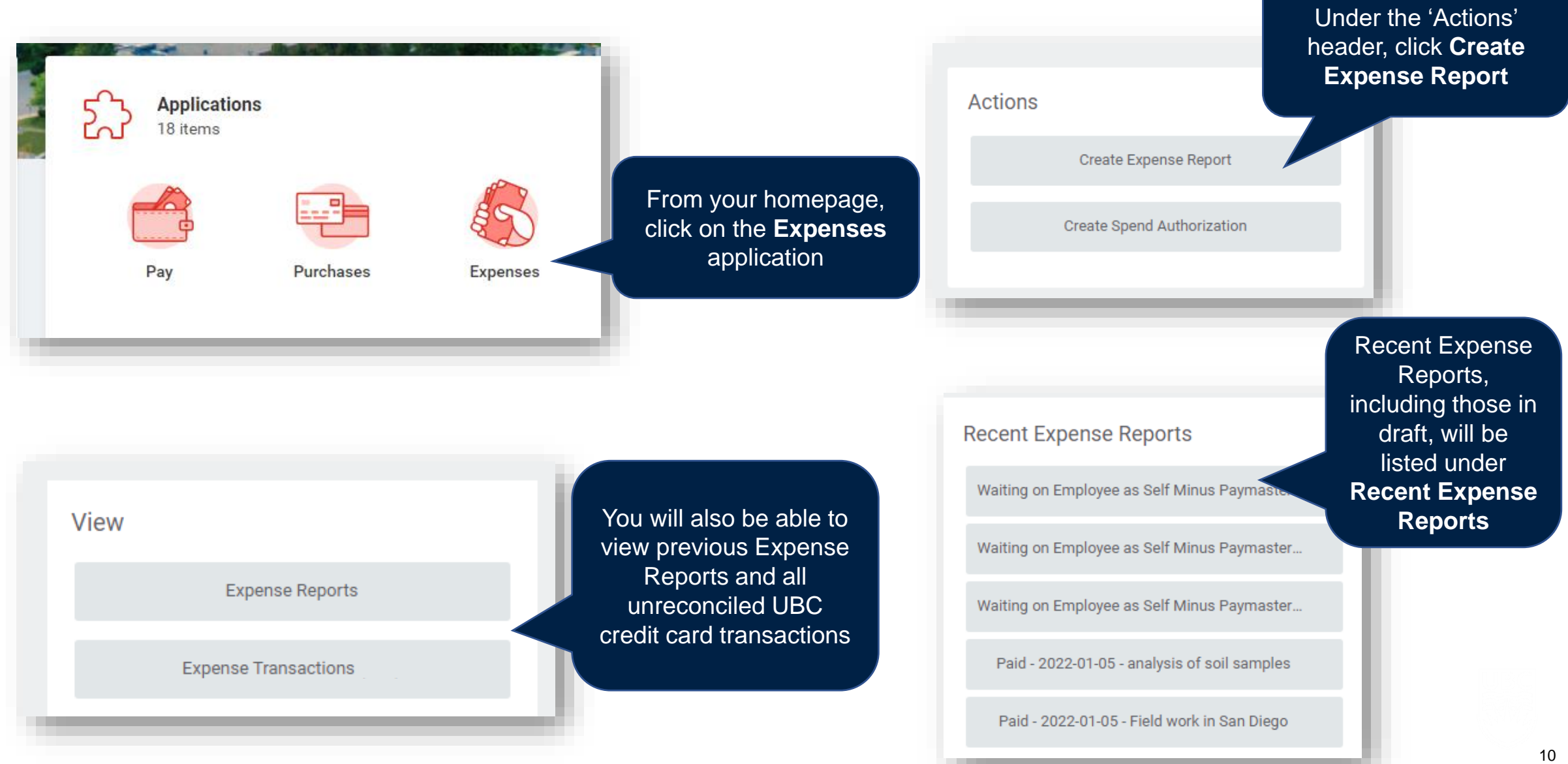

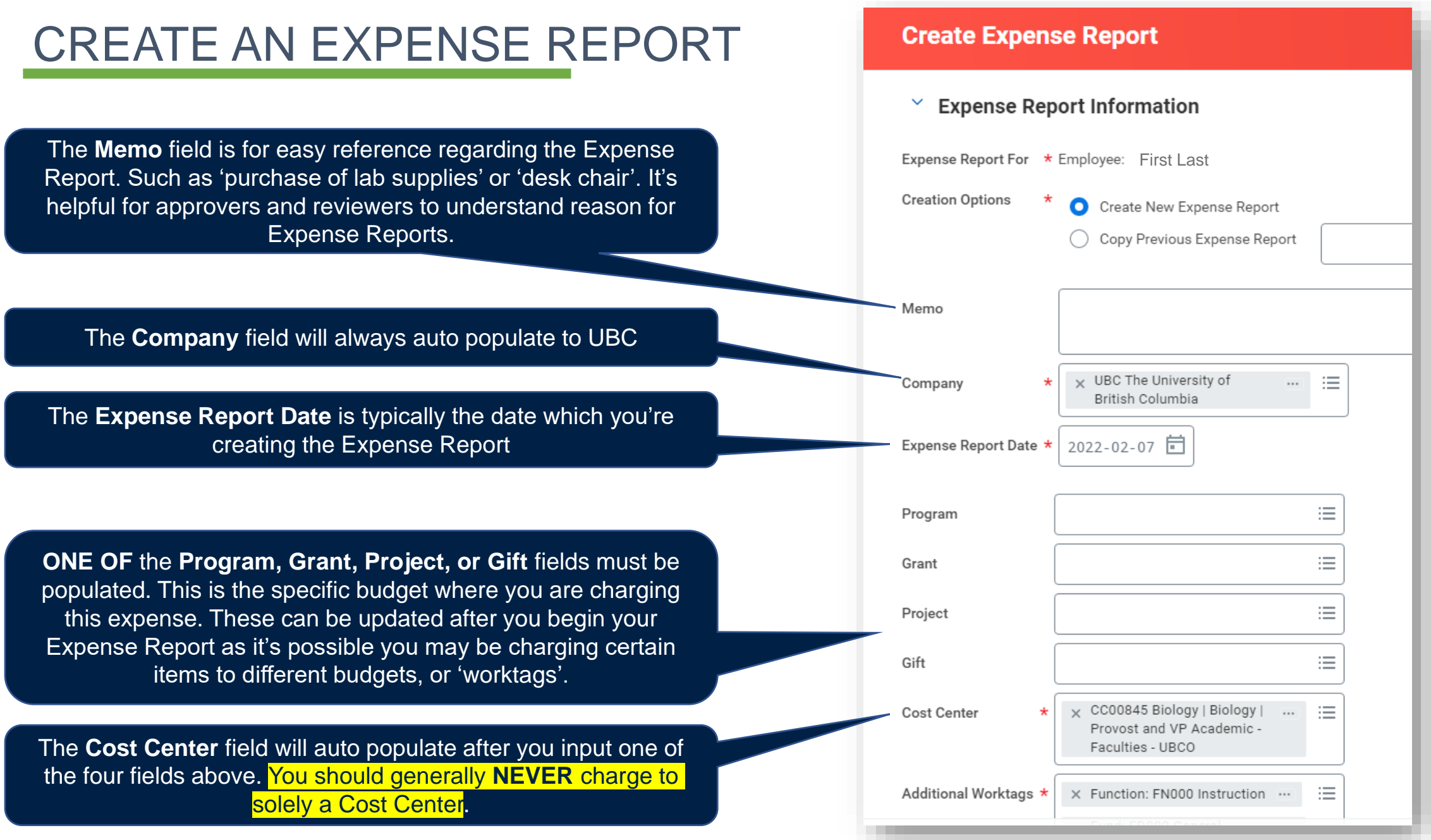

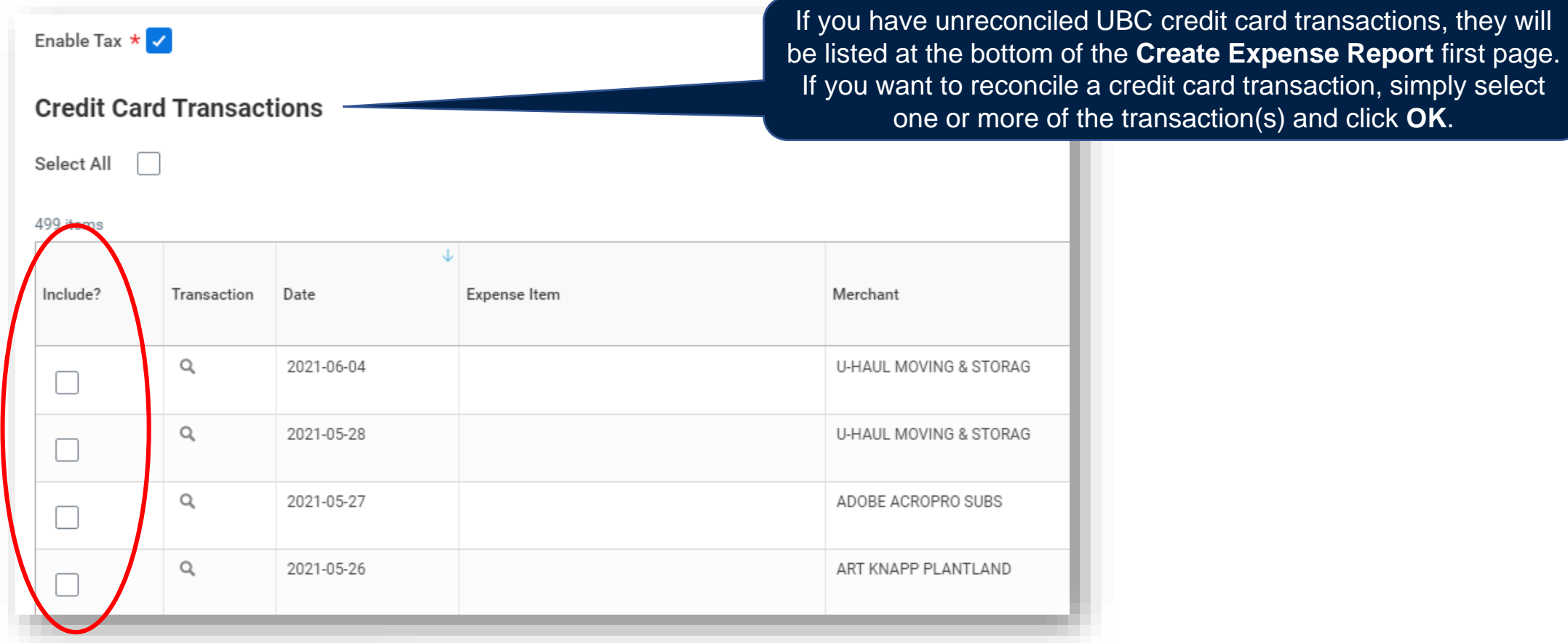

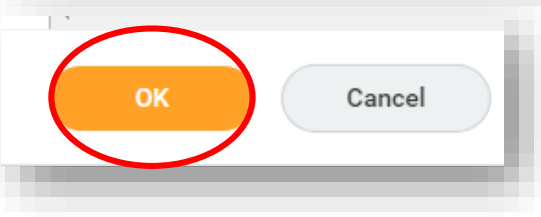

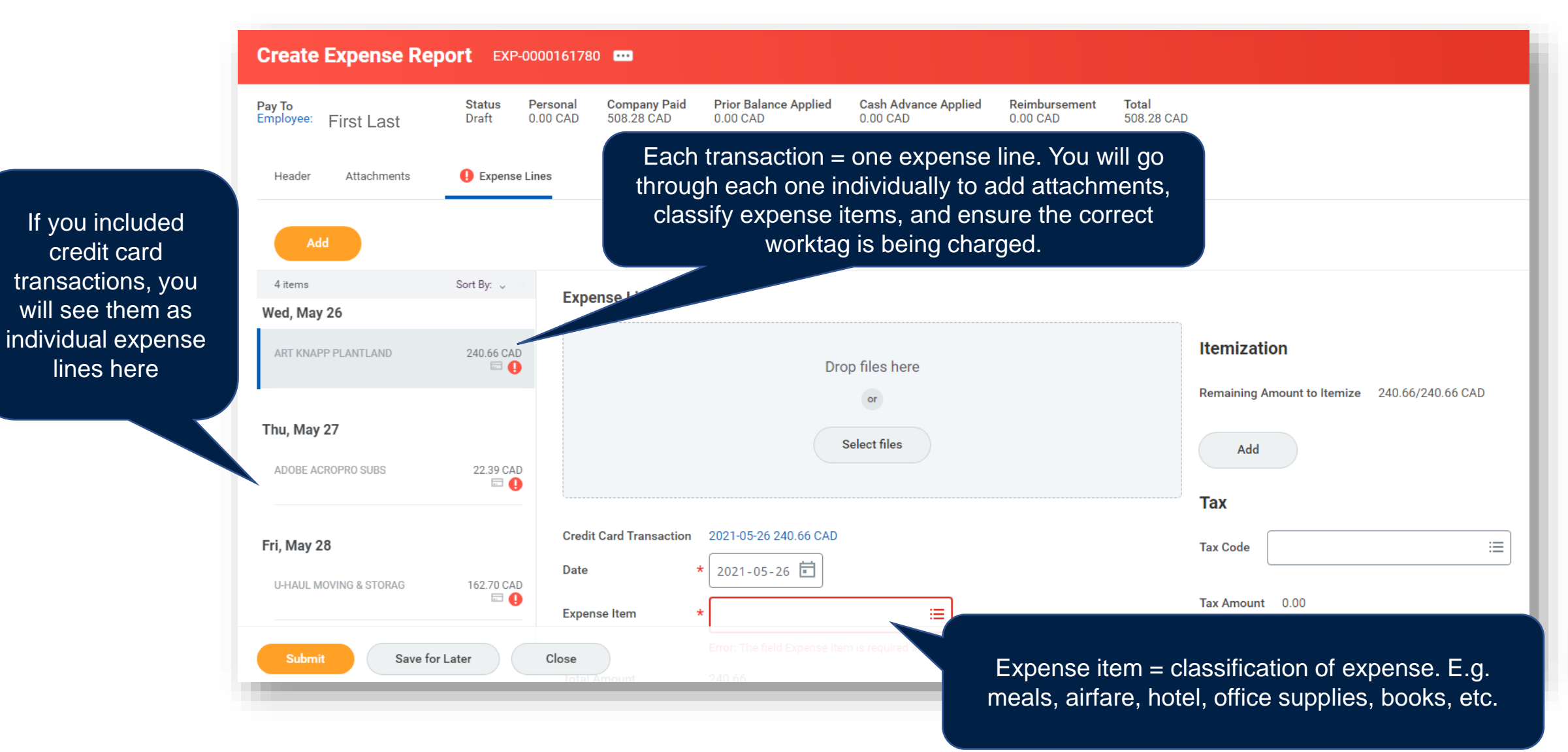

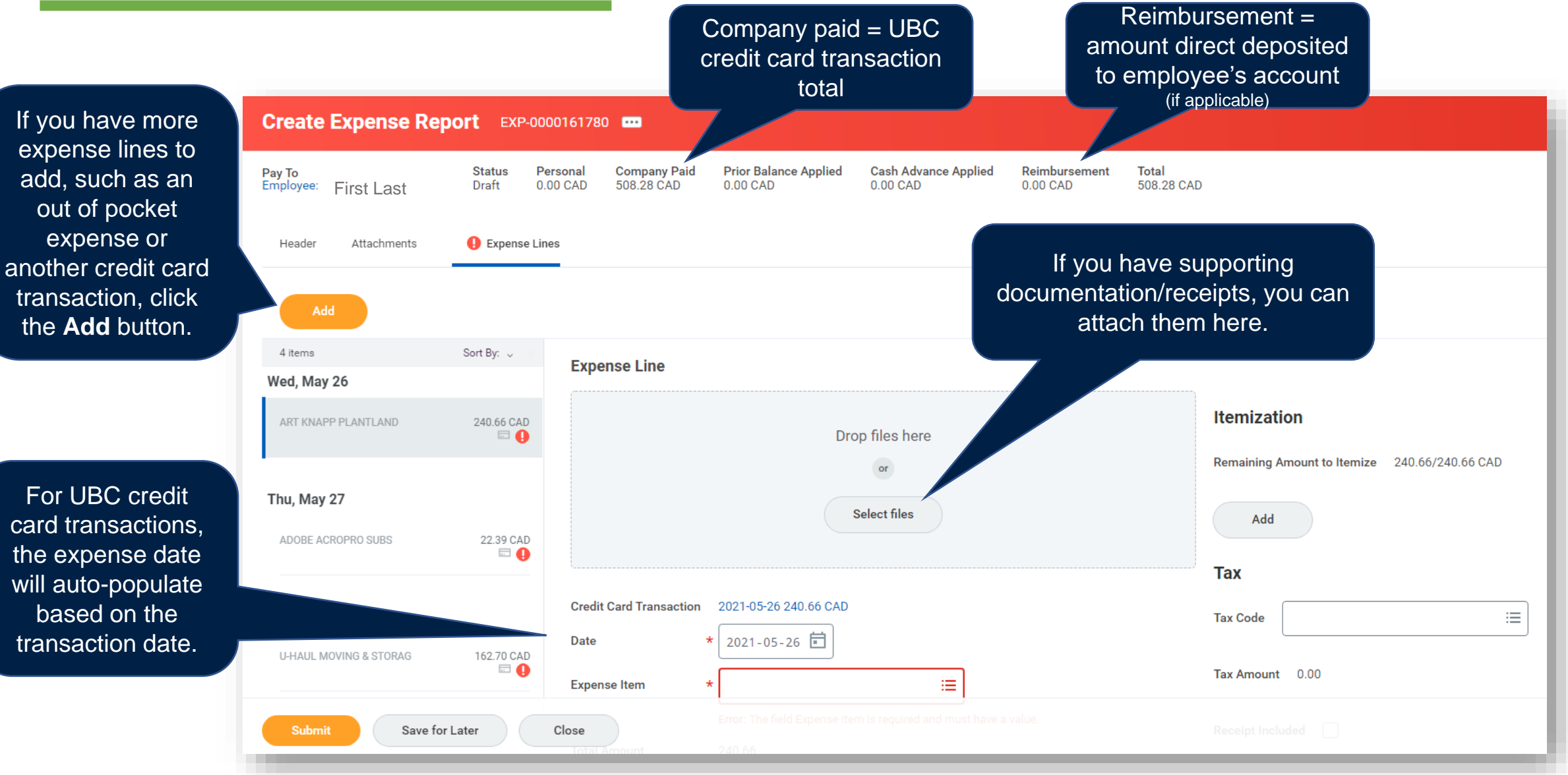

Date

2021-05-26 日

Where was the expense incurred/consumed? Location information is important for driving below TAX. In most cases the Destination will be BC, British Columbia, Canada and the Country will be Canada

If you are missing a receipt click here to certify that the receipt was unattainable and will not be claimed elsewhere

Origination X BC, British Columbia, Canada X Research Supplies **Expense Item** helps drive tax information and **Destination** X BC, British Columbia, Canada **Total Amount** 240.66 supports  $\times$  Canada Щ Country  $\star$  CAD Currency reporting Memo **Missing Receipt? Itemization** PM009067 UBCO-FSC  $\overline{\phantom{a}}$ 洼 Program You can Deans Office-ADS | Dean's Office | Provost and VP change the Remaining Amount to Itemize 240.66/240.66 CAD Academic - Faculties - UBCO worktag 洼 information for Add each expense Project 洼 line. You do not **Tax** need to use the 洼 Gift If you used your same worktag **CAN British Columbia Tax Code** 洼 UBC card for a CC00861 Office of Sciences ...  $\equiv$ GST / 7% PST (12%) \*Cost Center information for personal expense | Dean's Office | Provost and the entire VP Academic - Faculties in error, select the **UBCO** Itemization is used **Tax Amount** 25.79 Expense Personal Expense to split an expense Report. 洼 \*Additional Worktags X Function: FN000 Instruction  $\cdots$ box and the line across **Receipt Included** ∨ Fund: FD000 General amount will be different worktags **Purpose Operating** deducted from or expense items.your pay. **Personal Expense** 15

Expense Item

**Item Details** 

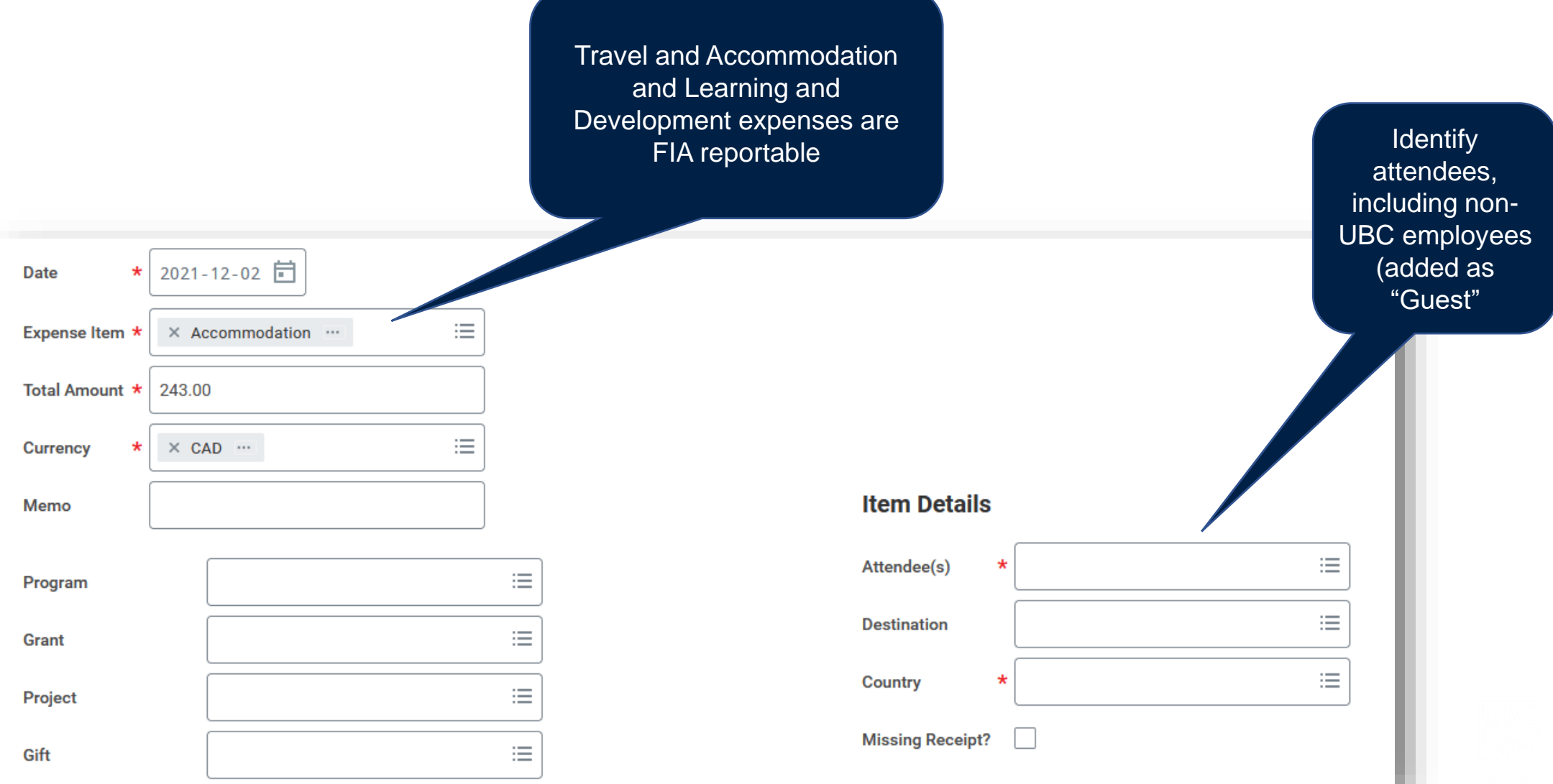

#### CREATE AN EXPENSE REPORT - Documentation

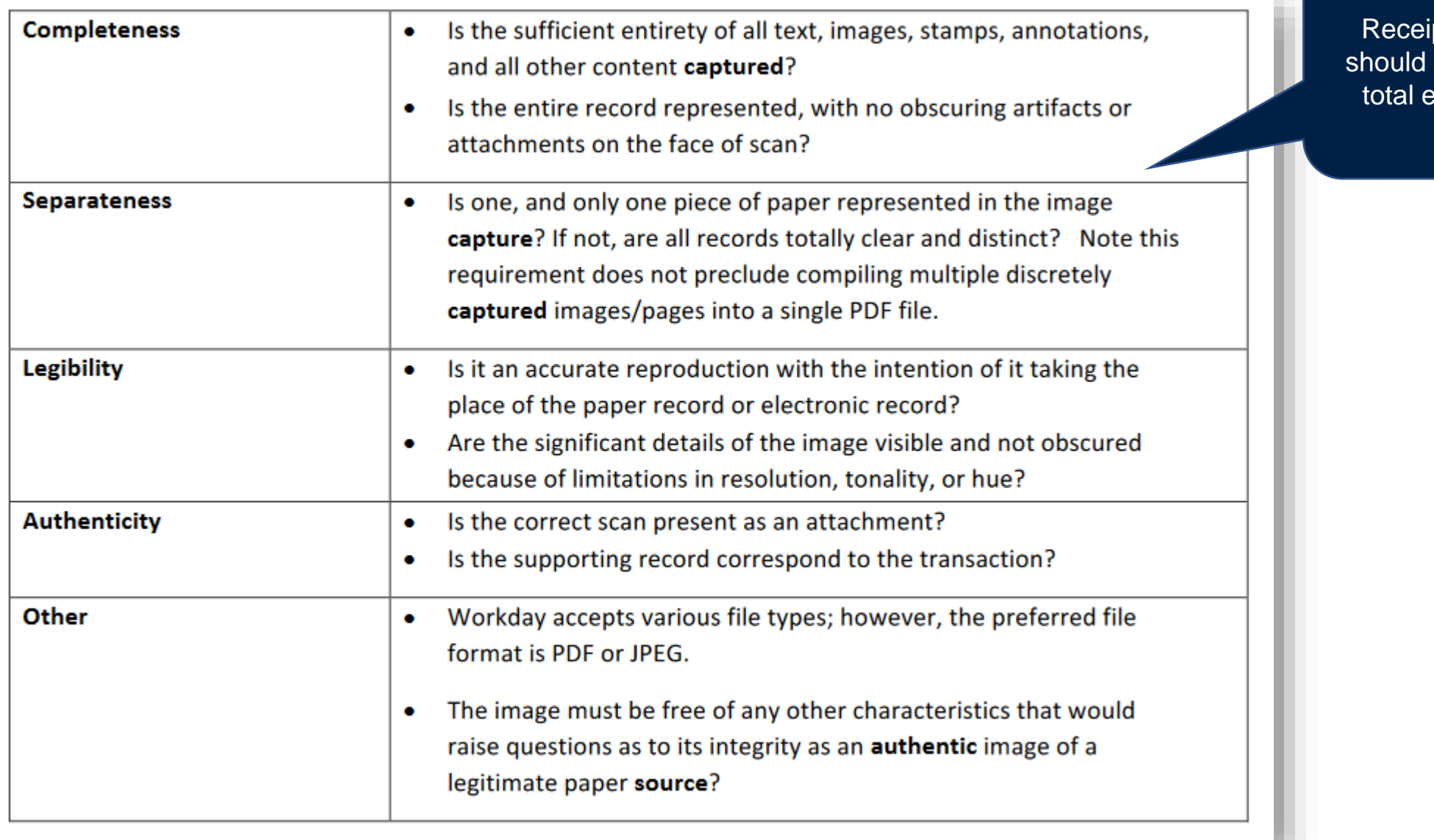

pts and Documents clearly indicate date,  $expense$ , and taxes.

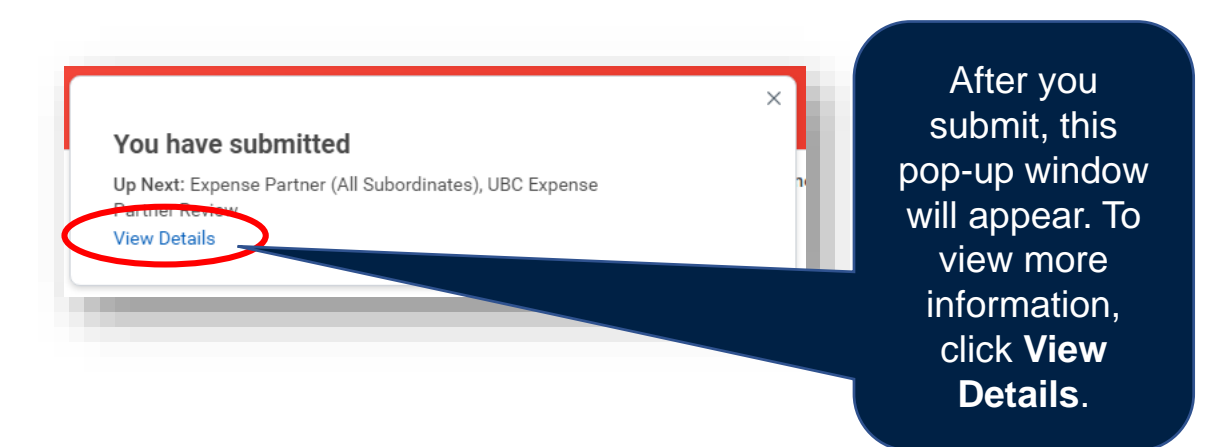

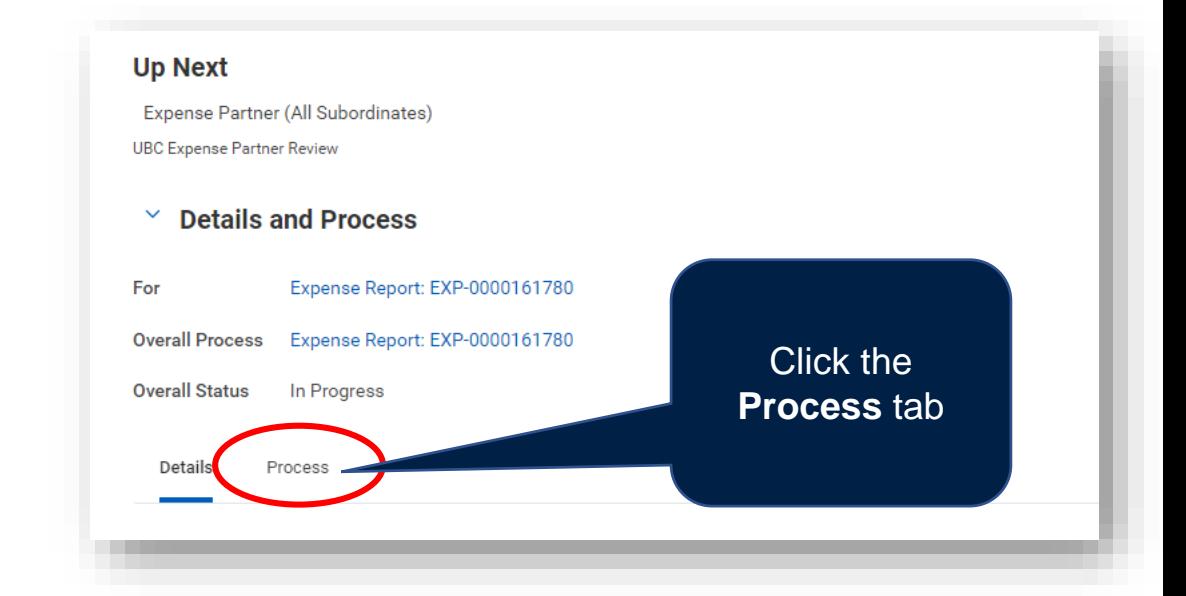

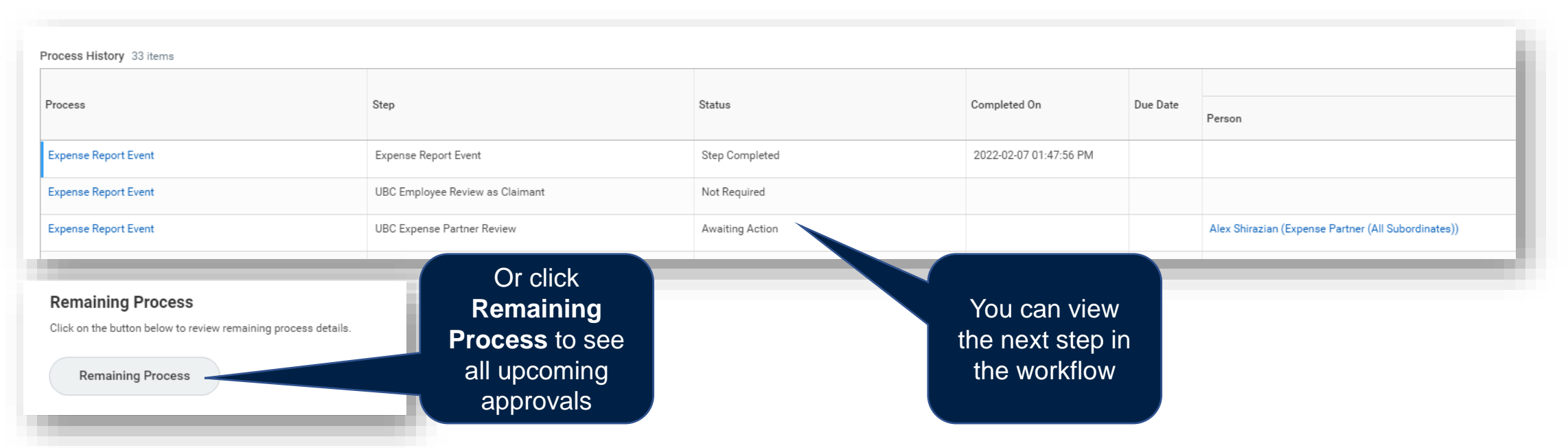

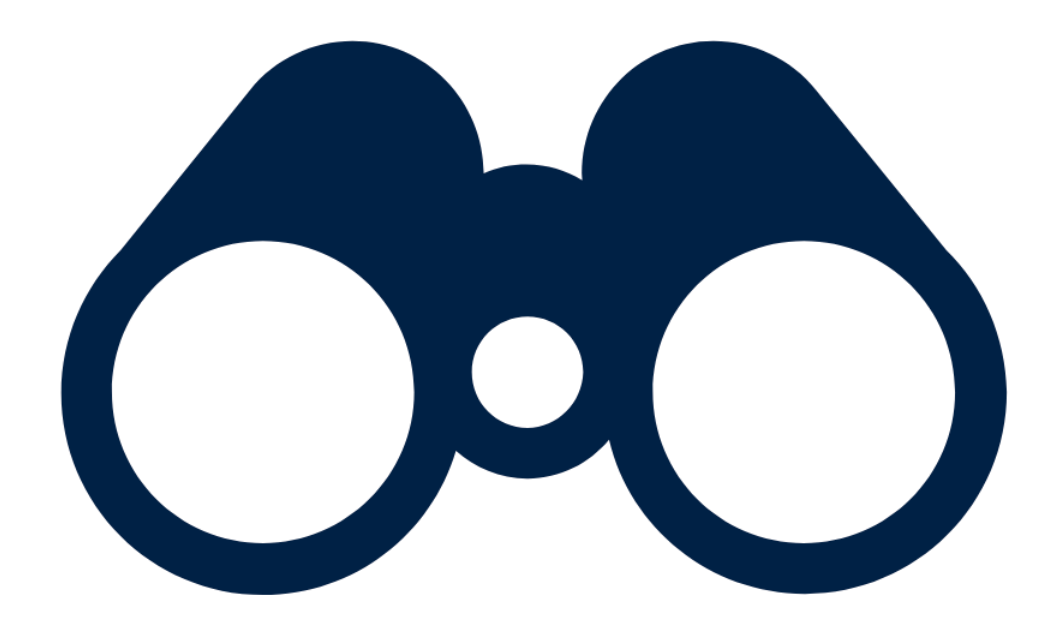

## **FIND DRAFT TRANSACTIONS AND EXPENSE REPORTS**

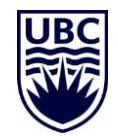

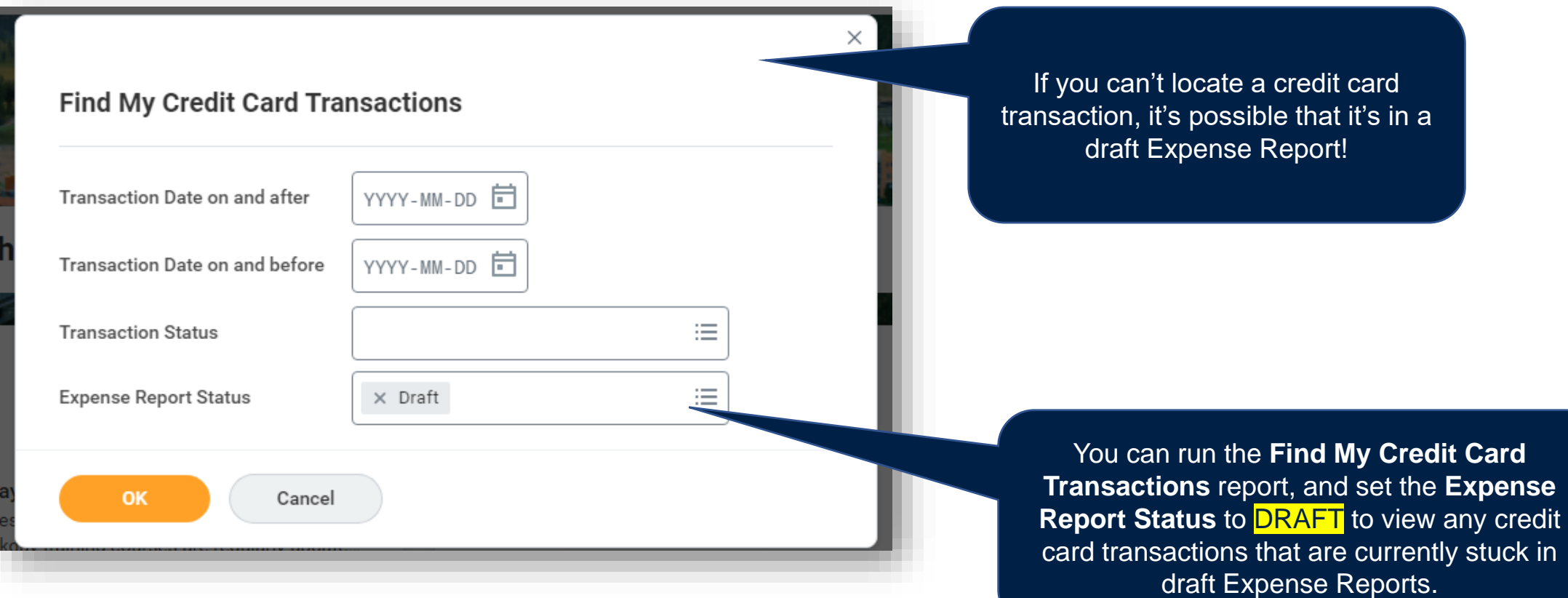

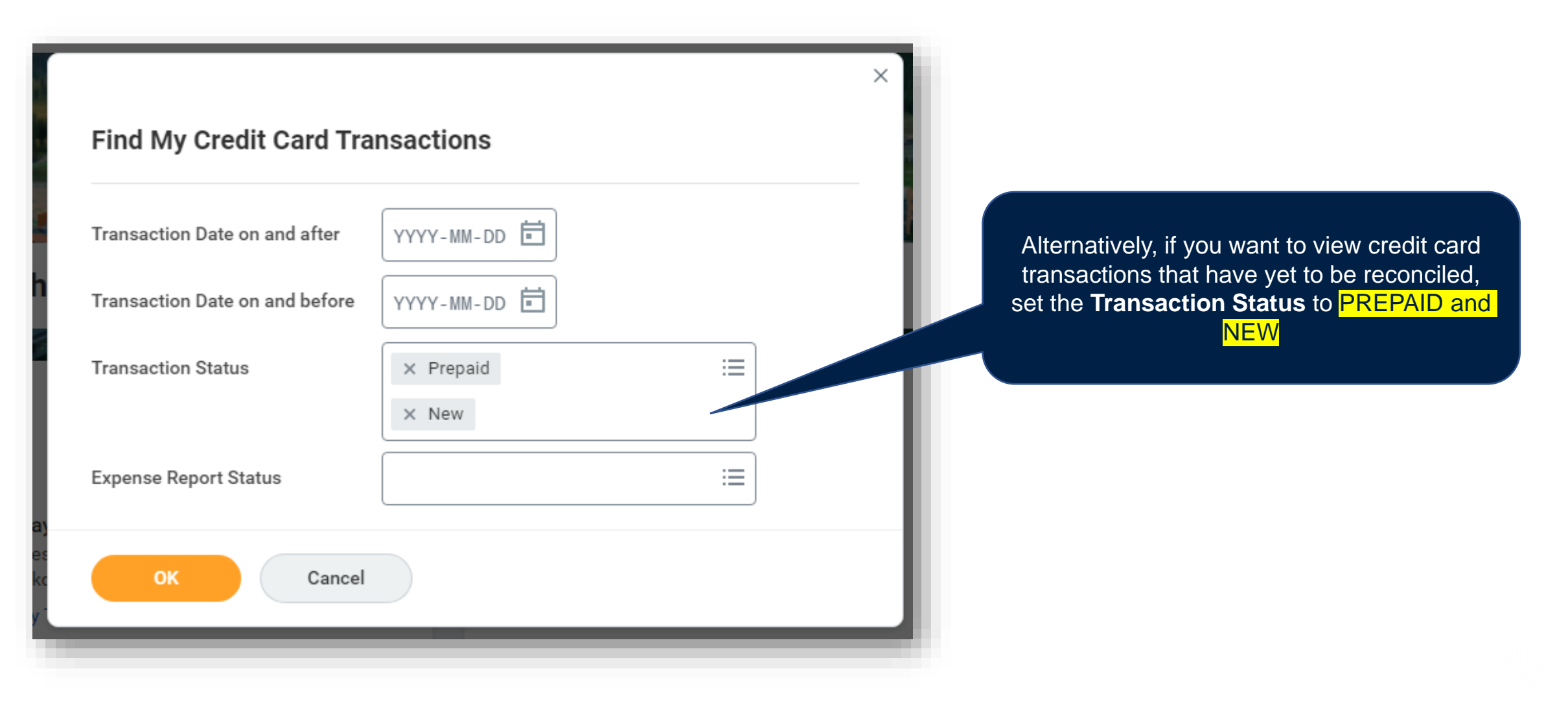

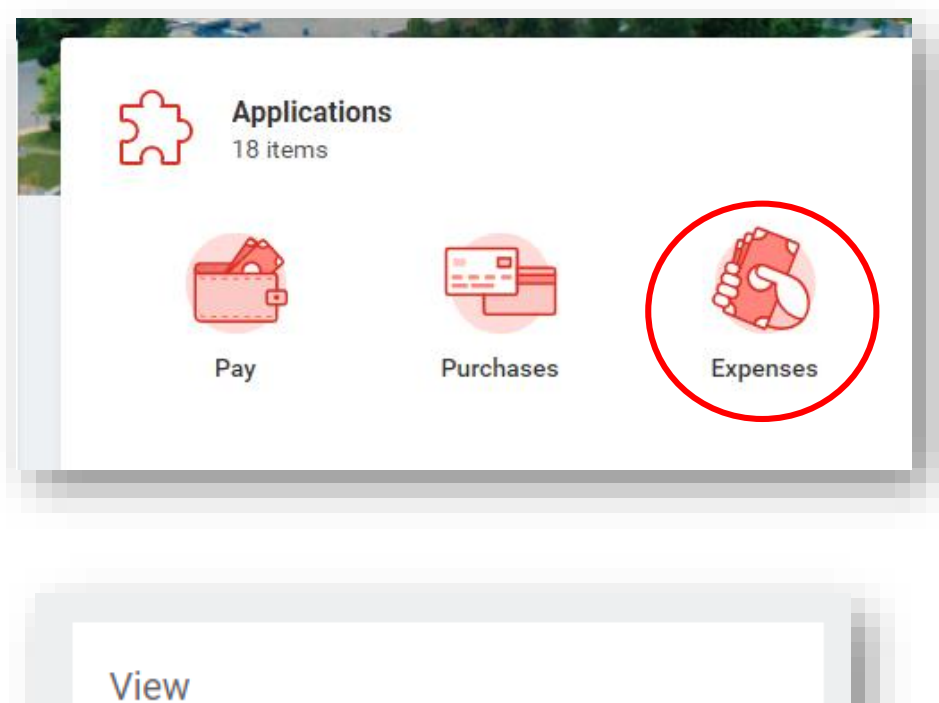

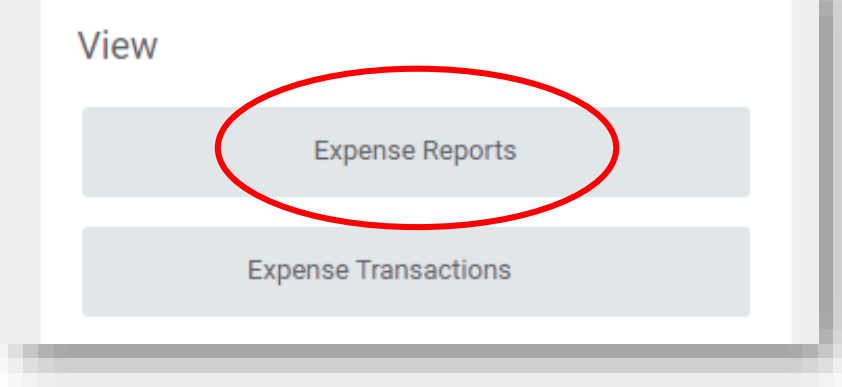

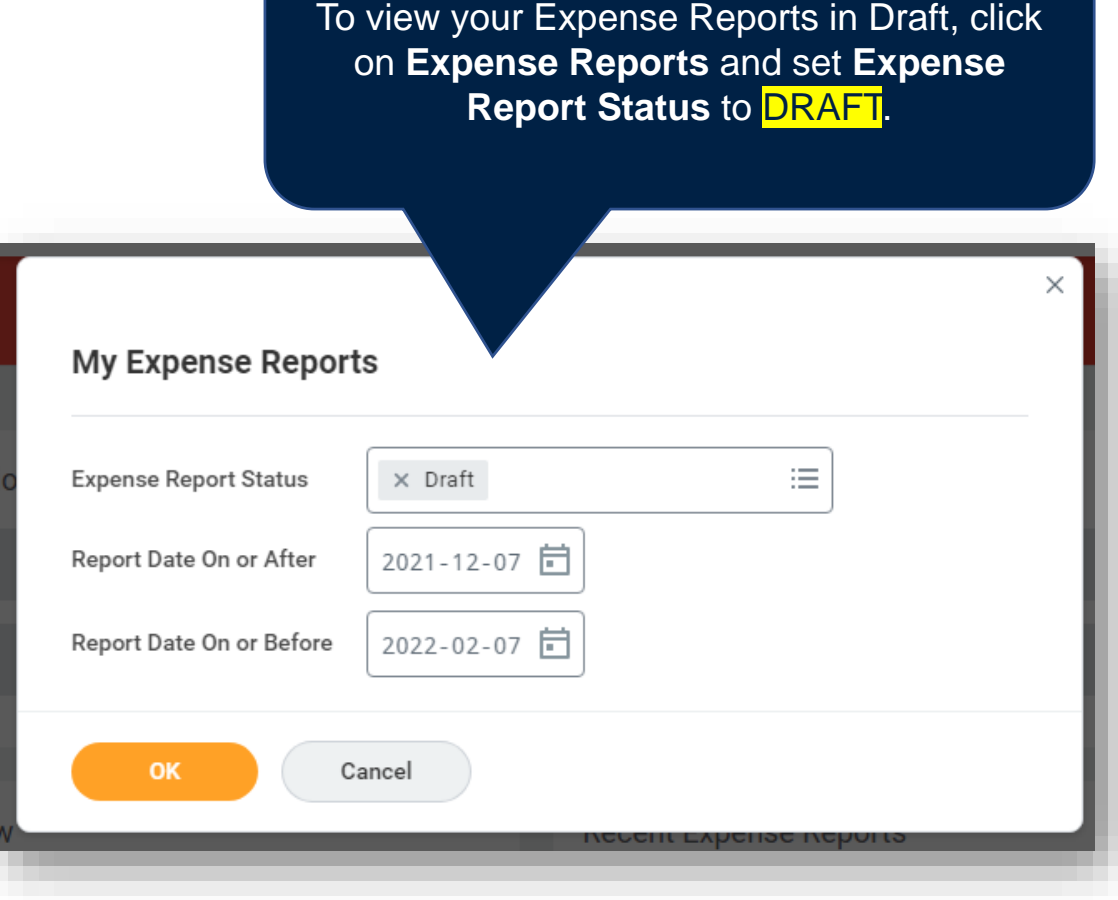

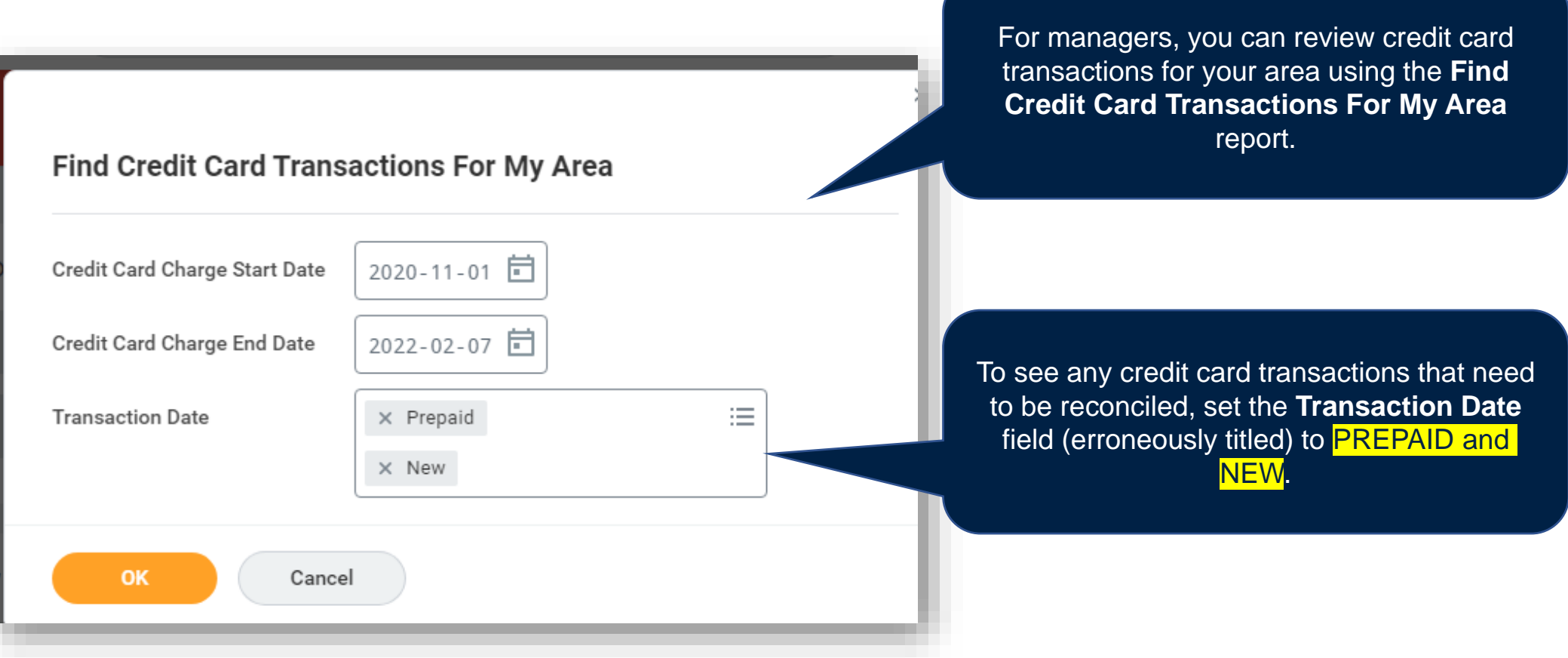

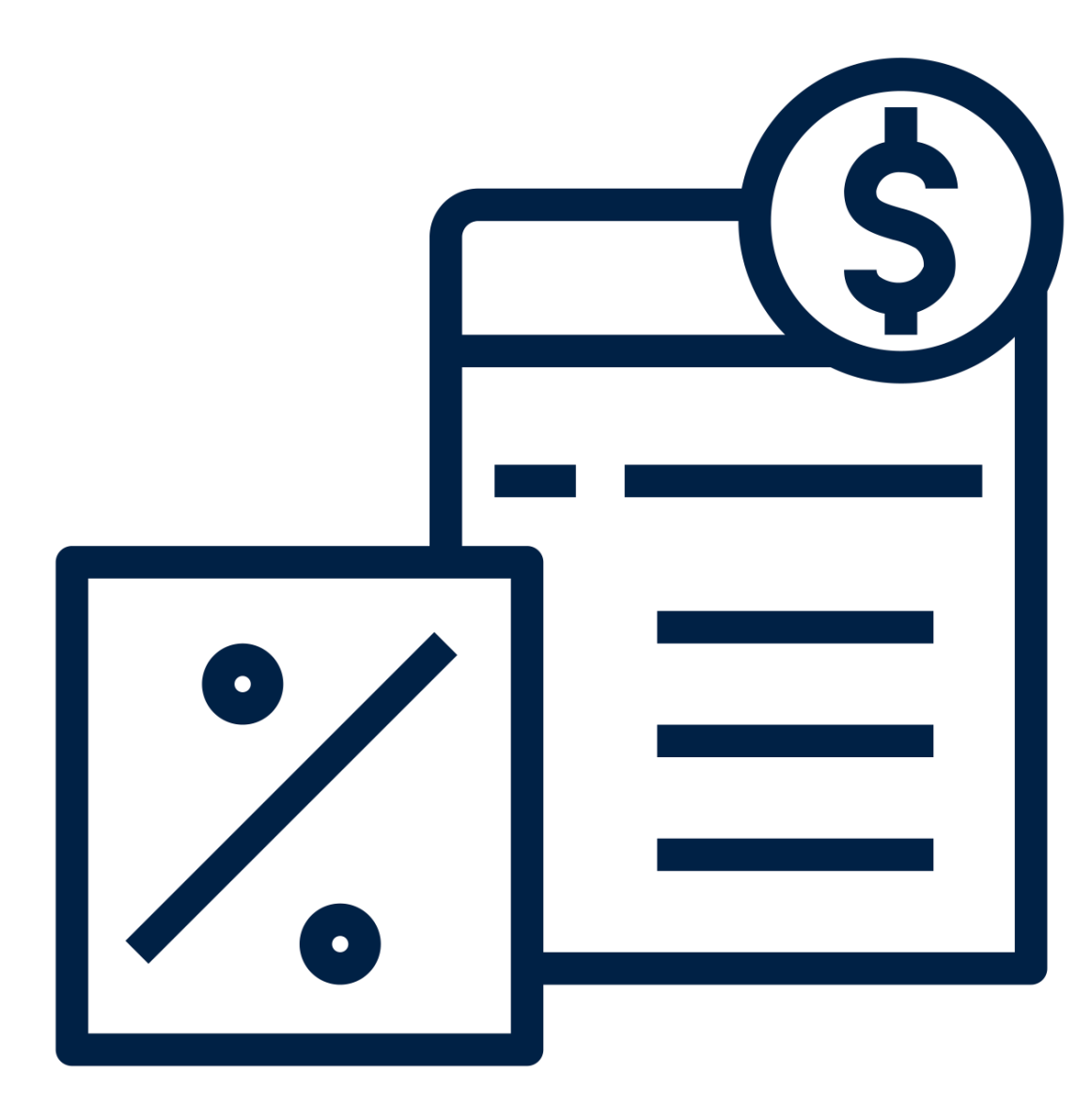

## **TAX CONSIDERATIONS**

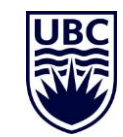

### WHICH TAX CODE TO USE

#### $\leftarrow$  Tax Codes

- CAN Simplified HST 4% GST / 10% PST (14%) (14%)
- CAN Simplified HST Ontario 4% GST / 8% PST (12%)
- CAN Simplified Quebec 4% GST / 9% QST (13%)
- CAN Small Supplier 0% GST  $(0%)$
- CAN Tax Exempt (GST/PST)
- CAN Tax Exempt Sales to USA (GST/PST)
- CAN Yukon 5% GST / 0% PST  $(5%)$
- CAN Zero Rated 0% GST (0%)
- CAN Zero Rated Travel from USA (0%)

#### CAN Alberta 5% GST / 0% **PST (5%)**

- CAN BC Accommodation 3% MRDT 5% GST / 8% PST / 3% MRDT (16%)
- CAN BC Accomodation no MRDT 5% GST / 8% PST  $(13%)$
- CAN BC Carbon Offset 5% GST (5%)

#### $\leftarrow$  Tax Codes

(Expenses) (0%)

- CAN GST Small Supplier / PST 7% (7%)
- CAN HST New Brunswick 5% GST /10% PST (15%)
- CAN HST Newfoundland and Labrador 5% GST / 10% PST  $(15%)$
- CAN HST Nova Scotia 5% GST / 10% PST (15%)
- CAN HST Ontario 5% GST / 8% PST (13%)
- CAN HST Prince Edward Island 5% GST / 10% PST  $(15%)$
- CAN Manitoba 5% GST / 8% PST (13%)

#### ← Tax Codes CAN BC Hot Water or Gas CAN BC Residential Gas Sales 5% GST / 7% PST / Sales 5% GST / 0.4% ICE 0.4% ICE (12.4%)  $(5.4%$ CAN BC Hot Water or Gas CAN British Columbia 5% Sales - To USA 5% GST / 7% GST / 7% PST (12%) PST / 0.4% ICE (12.4%) CAN GST 5% (5%) CAN BC Liquor Sales 5% GST / 10% PST (15%) CAN GST 5% & PST 7% Self Assess (Expenses) (5%) CAN BC Parking Sales 5% GST / 24% Translink / 1.20% CAN GST 5% - Sales or Travel GST to USA (5%) CAN GST ! CAN BC PST 7% (7%) CAN HST Prince Edward (Expenses Island 5% GST / 10% PST CAN BC PST 7% Self Assess  $(15%)$ CAN GST! (Expenses) (0%) PST 7% Se CAN Manitoba 5% GST / 8% CAN BC Renewable Natural (Expenses PST (13%) Gas Purchase 5% GST / 7% PST / 0.4% ICE (12.4%) CAN Northwest Territories 5% GST / 0% PST (5%) CAN Nunavut 5% GST / 0% PST (5%) CAN PST Exempt CAN Quebec 5% GST / 9.975% QST (14.975%) CAN Saskatchewan 5% GST / 6% PST (11%)

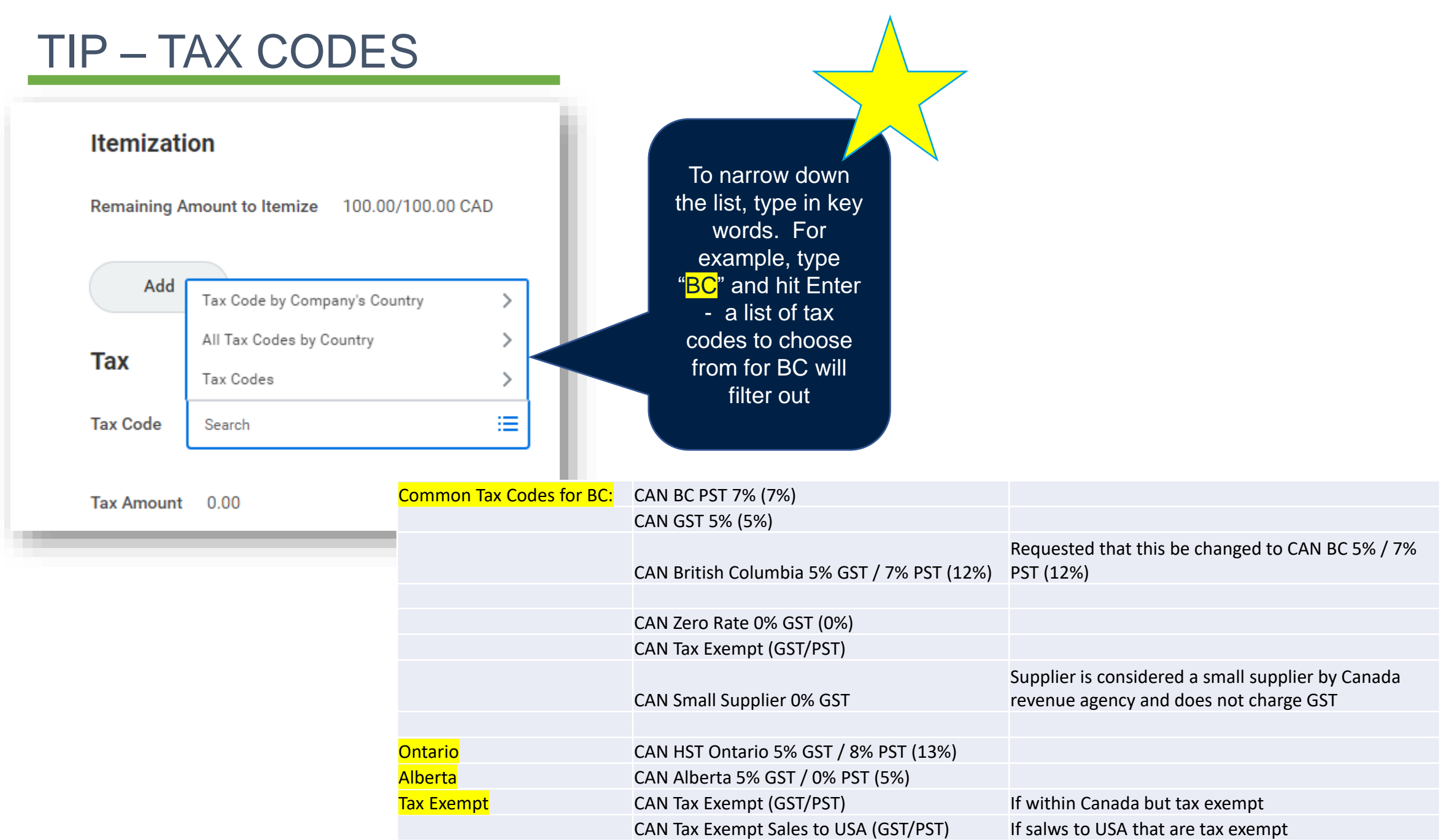

26

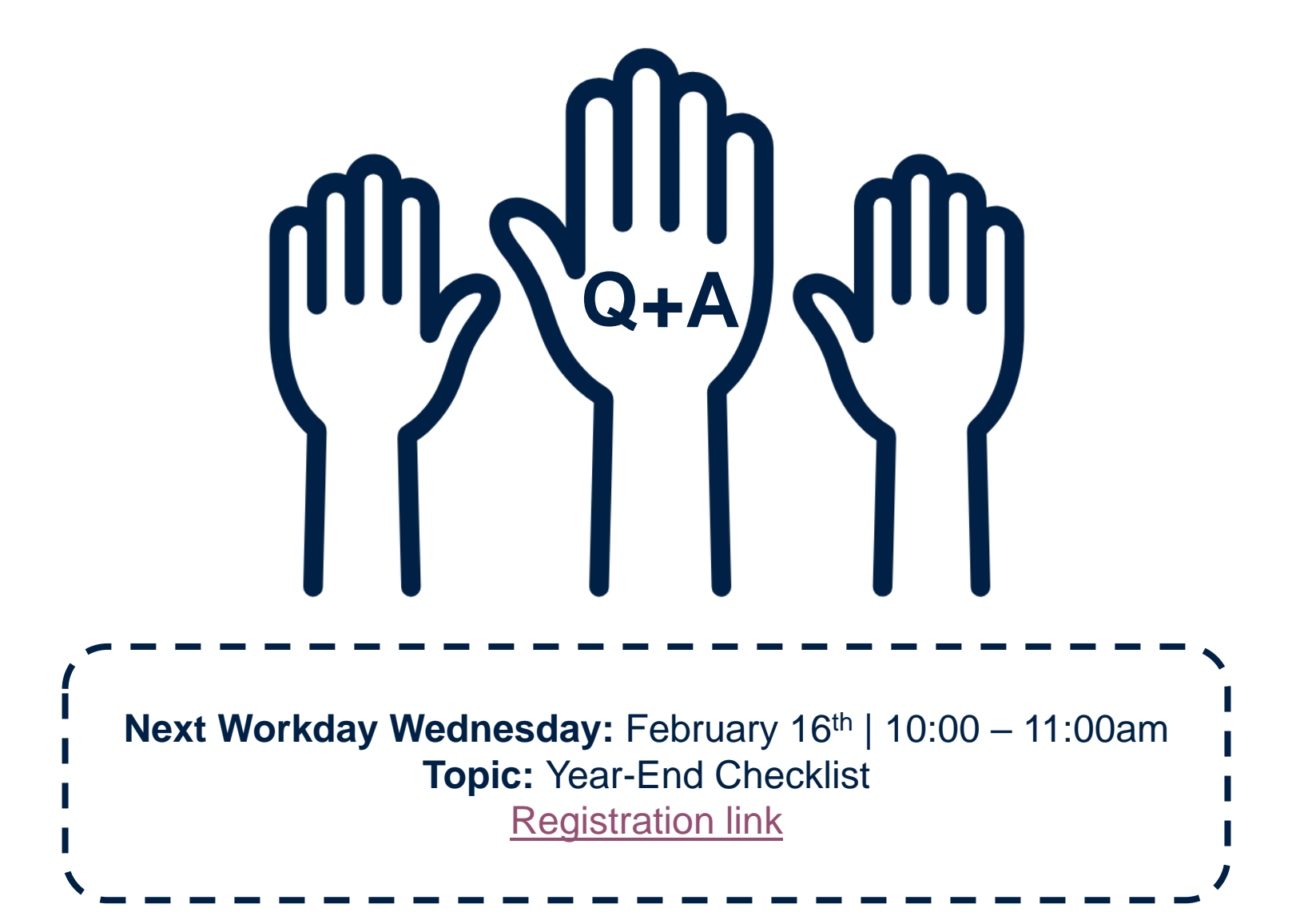

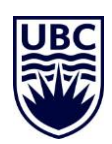